## **WNIOSKODAWCA:**

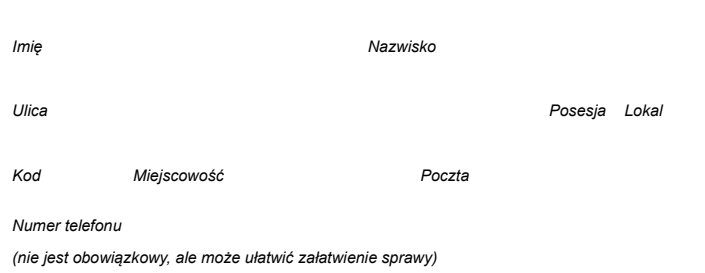

# Wydruk pustego formularza do wypełnienia ręcznego $\mid$   $\mid$  <code>Wydruk</code> wy<code>pełnionego</code> formularza

# **PODANIE O REJESTRACJĘ ORZECZENIA SĄDU ZAGRANICZNEGO na podstawie Kodeksu postępowania cywilnego (dot. orzeczeń wydanych od 1.7.2009) Adnotacje urzędowe USC-024-01** Data wpływu USC-A.5351.

podpis pracownika

Lublin dnia Kliknij aby wstawić aktualną datę **Kierownik URZĘDU STANU CYWILNEGO W LUBLINIE**

# **PROSZĘ O NANIESIENIE W KSIĘGACH STANU CYWILNEGO WZMIANKI NA PODSTAWIE ORZECZENIA SĄDU ZAGRANICZNEGO.**

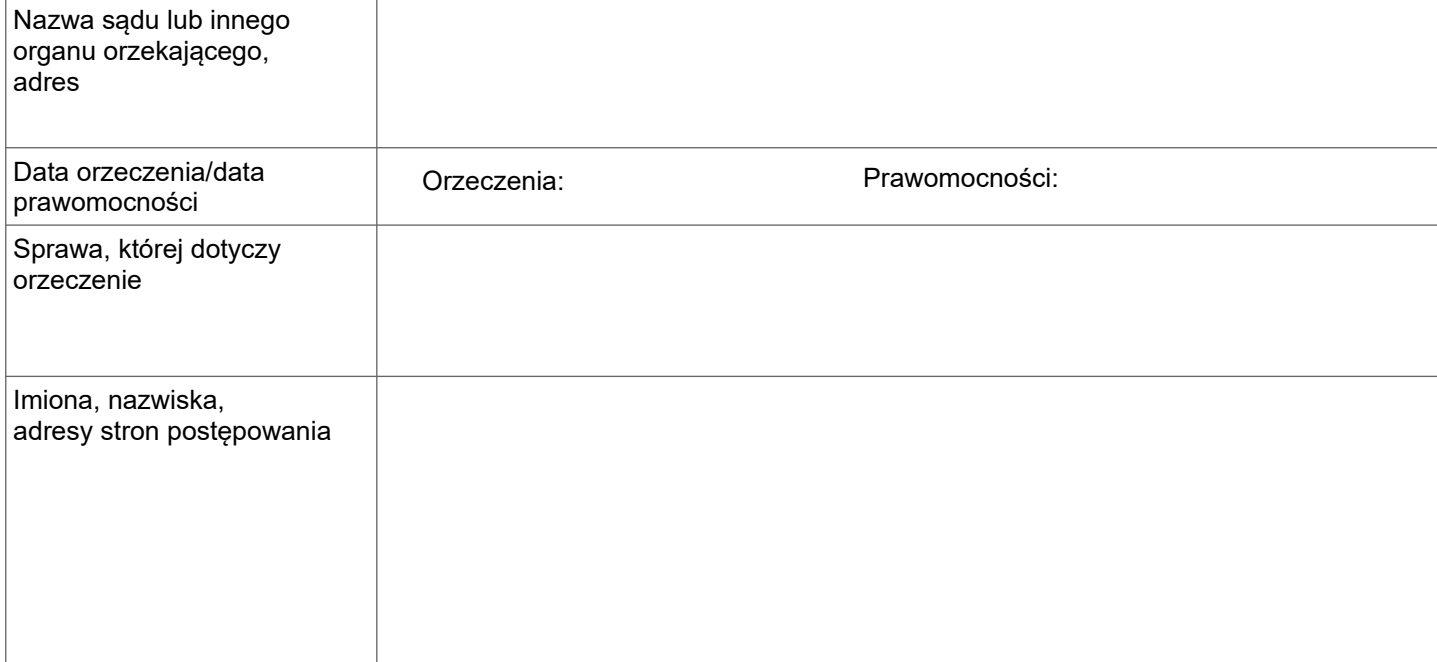

### **Załączniki:**

orzeczenie sądu zagranicznego,

dokument stwierdzający, że orzeczenie jest prawomocne (należy załączyć, gdy klauzula prawomocności nie jest zamieszczona w orzeczeniu),

dokument stwierdzający, że pismo wszczynające postępowanie zostało doręczone pozwanemu (należy załączyć, gdy pozwany nie wdał się w spór co do istoty sprawy - wyrok jest zaoczny),

tłumaczenie dokumentów na język polski, dokonane przez tłumacza przysięgłego.

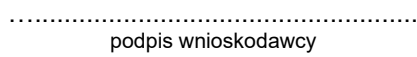

### **Do podania należy dołączyć dowód zapłaty opłaty skarbowej w wysokości 11zł.**

Oświadczam, że zapoznałem się z klauzulą dotyczącą zgody na przetwarzanie danych osobowych na podstawie obowiązku prawnego ciążącego na administratorze, sporządzoną zgodnie z Rozporządzeniem Parlamentu Europejskiego i Rady (UE) 2016/679 z dnia 27 kwietnia 2016 r. (RODO). W zakresie danych osobowych podanych dobrowolnie, wyrażam zgodę na ich przetwarzanie w celach związanych z realizacją niniejszego wniosku.

Kliknij aby wstawić aktualną datę

Lublin dnia …........................................

*podpis* 

**USC-024-01 Strona 1 z 1**